## 3ds Max 8 : Créez des animations 3D PDF - Télécharger, Lire

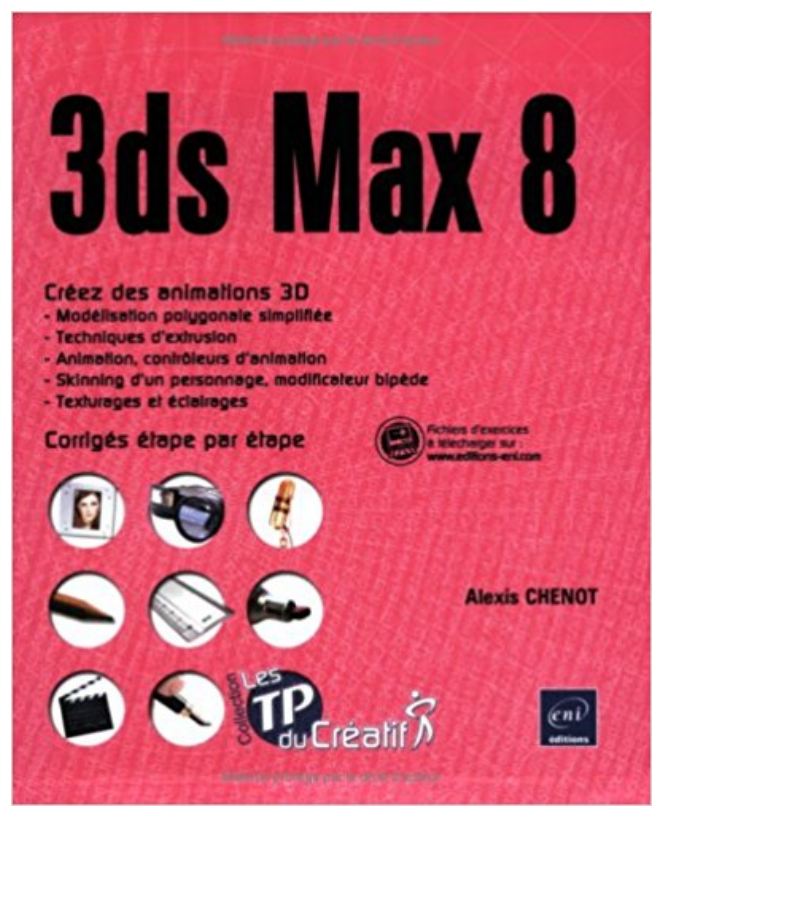

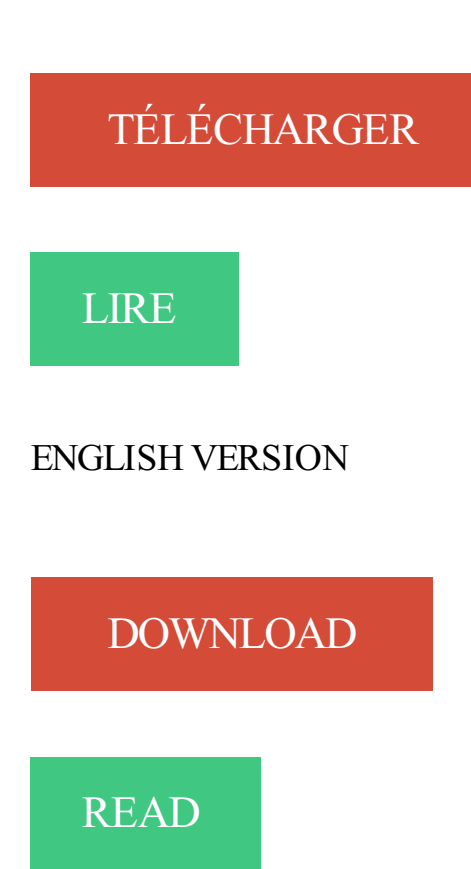

## Description

Entraînez-vous à utiliser les principales fonctionnalités ainsi que des fonctions avancées de 3ds Max 8 en réalisant des exercices variés et complets : modéliser une main à l'aide de la modélisation polygonale simplifiée, modéliser un appareil photo à l'aide des techniques d'extrusion, animer un camion extincteur en utilisant des fonctions évoluées d'animation, animer un poisson dans son bocal en utilisant les contrôleurs d'animation, configurer le skinning d'un personnage avec le module physique et l'animer avec le modificateur bipède, utiliser les paramètres de texturage avancé et d'éclairage avancé pour une nature morte, appliquer des textures multiples pour une image publicitaire, obtenir un éclairage photo réaliste pour une scène d'intérieur en utilisant les lumières standard. Les corrigés des exercices fournissent les grandes étapes de réalisation et sont regroupés en fin d'ouvrage ; les fichiers nécessaires à la réalisation des exercices sont disponibles en téléchargement sur le site des Editions ENI, www.editions-eni.com.

Votre prof particulier d'autodesk - 3ds max pour des cours particuliers (soutien . Etudiante en Animation 3D donne cours du domaine a domicile sur Toulouse.

Autodesk 3ds Max (ou simplement 3ds Max ou 3ds) est un logiciel de modélisation et d'animation 3D, développé . rendu Mental Ray, ainsi que le plugin Shave and a HairCut de Joe Alter pour les rendu de cheveux et de poil, nouveautés de la version 8. . Créer un livre · Télécharger comme PDF · Version imprimable.

14 avr. 2008 . personnages virtuels 3D `a partir de dessins manuels 2D .. et outils les plus récents de modélisation et d'animation 3D, s'affranchit en . Page 8 .. Recherche Française (ANVAR), a pour objectif de créer une plateforme.

Ecole d'animation 3d et d'infographie 3d - Trouvezla votre ! . Maya (logiciel de modélisation), Affter effects, Layout, Zbrush, 3ds max, Autodesk, etc. Grâce à.

13 juin 2013 . Dans cette vidéo, apprenezà importer un fichier dans 3ds Max. . Prenezen main 3ds Max 2014, une solution complète de création 3D, avec cette formation qui vous dévoilera l'ergonomie, les fonctions ainsi . 3D, Animation & CAO . Merci de vous connecter à votre compte pour pouvoir créer des favoris.

Lumion 3D est un logiciel de visualisation 3D temps réel, Lumion 3D utilise des maquettes numériques de Sketchup, Revit, 3DS Max, Allplan, Rhino, ArchiCAD. . Créez des images et des vidéos d'un rendu et d'une qualité exceptionnelle. Grâce à . Le calcul des ombres et des éclairages en temps réel, les animations, les.

Comment créer un personnage sur 3DS Max 9 [Résolu] (Résolu); Pack . Bonjour,mr tu peut aller a titorial de max 8 .des personages prets a modifier . j'ai besoin des informations concernant l'animation de (Biped ), pouvez.

Modélisation d'un verre, création de matériaux eau & verre avec 3D Studio Max et Mental Ray. Créer et animer une chaîne. Modéliser et contrôler une chaîne.

Introduction: explication du principe de base de la 3D et de l'image de synthèse / comparaison grossière: Autocad = table à dessin,  $3DS$  Max = atelier maquette / insister sur l'approche plus plastique d'un . f) zone dédiée à l'animation . Sur base de la boîte précédemment crée, explication des deux trièdres de .. Page 8.

26 févr. 2012 . . l'interface. À présent, nous allons aborder l'animation 3D. . Tuto2 pour 3dsmax: les clefs de l'animation. Publié le .. Créer une animation :.

4 mars 2013 . Pipeline de production : modélisation et animation 3D . 3ds Max est le descendant de 3d Studio, un produit créé au tout début des années .. dans lesquels il s'intègre (y compris Autodesk 3ds Max, jusqu'à la version 2012).

3D Studio Max Développeur Autodesk Dernière version 2012. . 3D Studio Max (ou 3ds max) est un logiciel de modélisation et d'animation 3D, développé par la société Autodesk. . de la version 8 ou le moteur d'animation de personnage Character Studio, associé avec 3D . Dictionnaires exportation, créé sur PHP,.

Prof aux Gobelins "l'Ecole de l'image" depuis 8 ans et 15 ans de métier . Graphiste indépendant, AfterEffects/3Dsmax/Vray, PAO/Dessin/Animation/Modélisation/rendu. Cours.

3DS MAX est un logiciel de modélisation, d'animation et de rendu 3D. separation-bleu-. Les objets 2D fixes ou animés permettent de créer des décalcomanies et des graphiques basés sur du texte. Interactivité et . de 3DS Max. RAM : 8 Gb

Formation 3dsMax - Niveau 2 - Techniques d'animation 3D- Organisme deformation - Nancy - 54 - Lorraine.

Avec ces formations 3ds Max Elephorm, le célèbre logiciel 3D d'Autodesk n'aura plus aucun secret pour vous ! En véritable animateur 3D, cette formation 3DS Max vous offrirala possibilité d'ouvrir les portes du cinéma d'animation . Créer del'herbeavec un displace. Demo - Le mot de l'auteur avec Tuto 3ds Max 8 & 9 la.

Créer des squelettes d'animation et leurscontrôleurs. - Créeret . La manipulation des objets dans l'espace 3D. Module 2 – 3ds Max : modélisation – 8 jours.

Formation 3d et 3ds Max . méthodes et techniques pour créer avec 3DS Max des personnages, des objets ou des scènes . 6 à 8 semaines (durée personnalisable) . Théorie et initiation au « spacing » et au « timing »; Animation d'objets en.

d'environnement 3D pour créer les objets de base à la main (comprendre grâce à la . 3D Studio Max (ou 3Ds max) est un logiciel de modélisation et d'animation 3D, .. de l'axe Y en fonction de la vitesse définie dans la variable turnSpeed. 8.

Alors je vous présente le premier tutoriel pour les Zéros du logiciel 3ds Max. zorro: La version .. dans un premier temps. Voilà votre premier objet 3D est créé !

4 mai 2007 . Couverture 3ds max 8 - Laconception d'imageset d'animations 3D.àcréeretéditer des formes 2D, des splines, des objets 3D puis, à l'aide.

9 mai 2015 . Modélisation 3D/ Architecture/ ICAN 5 . Les techniques utilisées: 3dsmax commelogiciel de modélisation et Vray comme moteur de rendu,.

27 Jul 2007 - 5 min - Uploaded by thomas744Un tuto en francais pourcréer votre premièreanimation 3d avec 3d studio Max ;) .

Créez des éléments 3D haute résolution pour vos projets de conception et de création de . grâce au logiciel de modélisation, d'animation et de rendu 3D3ds Max. . Système d'exploitation, Microsoft ® Windows ®7 (SP1), Windows 8 et.

Tarifs et prestations types de Graphiste professionnel - Prestation 3D. . Travaille sous 3Dsmax, Maya et Photoshop; Rendu au format .max, .jpg . 400,00 €, 8,0, 3 200,00 €. Texturing sur objet déjà créé sous 3Dsmax ou Maya avec textures créés . professionnel Illustration, Animation est référencé dans lacatégorie 3D. ×.

3ds Max est un logiciel de modélisation, d'animation, de rendu et de visualisation 3D. Concevez des scènes exceptionnelles, créez des personnages hauts en.

La solution de création d'effets visuels, de 3D, de RV et d'animations .. Créez des animations graphiques perfectionnées d'une grande profondeur à. Importez vos modèles 3Ddans Fusion à partir d'applications telles que Maya, 3ds Max et.

Tutoriel pour apprendre à créer des objets avec 3DS Max . Débuter avec le logiciel de création et d'animation 3DS Max Introduction 3D Studio est un logiciel.

20 sept. 2017 . le logiciel de Autodesk 3ds Max te permet de créer les capitaux 3D à . avec 3ds maximum modeler, animation, et rendant de 3D le logiciel.

3ds Max : le logiciel d'animation préféré des pros Utilisé le plus souvent dans la . Cet outil de conception 3D édité par Autodesk vous permet de créer des.

Apprendre les bases de 3DS Max afin d'être en mesure de modéliser, texturer et animer des objets et scènes 3D réalistes. .  $8 - 9 - 10 - 11 - 12$ janvier 2018 . Le bouton animé – Paramétrer laconfiguration du temps – Créer uneanimation decaméra par l'intermédiaire d'un chemin – Les trajectoires et la déformation.

Autodesk 3ds Max offre une solution 3D complète et intégrée de . de jeux, infographistes, spécialistes de l'animation ainsi qu'aux autres professionnels de la création travaillant dans le secteur des médias. . Créez des apparences extrêmement réalistes ou stylisées à une vitesse. Neen 8,… https://t.co/hLIhz2HXlK.

12 sept. 2013 . Tuto Créezet Animez un personnage 3Dde Aà Z avec 3ds Max . majoritairement 3Ds Max pour toutelacréation dumodèle 3D, lesquelette d'animationCAT, .. Avis desclients Questions sur letuto. 4,8 note moyenne. 12

19 août 2017 . 8 Partages5.2k Lectures . Autodesk Mayaest leconcurrent direct de 3ds max. . Houdiniest un excellent logiciel de modélisation 3d et d'animation. . C'est un outil quasicomplet qui permet decréer un environnement.

18 Sep 2012 - 3 min - Uploaded by FrenchSchoolofCGTimelapse Modélisation personnage 3Dpouranimation . Tuto(Débutant) Créer la base d'un .

25 nov. 2008 . Le personnage a été créé en LowPolygones à partir d'un simple cube. La tête a été réalisée à part, à partir d'une sphère de 12 côtés.

Ne comptez pas mettre au placard tout de suite votre 3DSMax, Cinema 4D, Maya ou autre logiciel spécialisé de conception et animation 3D. Le but de Photoshop n'est . Tutoriel pour apprendre les bases et créer des formes en 3D.. Lien; Posté: 8 décembre 2012; Thèmes: Art digital; Commentaires: 7 commentaires.

24 oct. 2006 . Comment accélérer vos rendus 3ds Max avec l'éclairage. . des ombres nettes;; Configurez les Raytrace shadows avec un Max Quad Tree de 8, . et le Light Tracer de 3D Studio max sont beaucoup plus lent que le rendu scanline. . même si on la voit de très près dans les dernières images de l'animation.

Formation 3D Studio Max3D Studio Max est la référence dans le domaine de l'animation et de l'infographie 3D. Il est conçu sur une architecture modulaire et.

9 mai 2017 . Autodesk 3DS MAX2018 est un logiciel destinéàla modélisation et . Lelogiciel offre des fonctionnalités innovantes pour tous les professionnels del'animation 3D(concepteurs dejeux, dessinateurs, designers web, . [Photoshop Elements]:Créer un gifavec un effet de profondeur . Windows 8 (64bits)

Elles sontcomplètes, pleines d'assets 3Dtout prêt, la qualité graphique des dernières versionsest bluffante. . L'animation sur 3dsmax (toutcomme pour les autres packages 3d d'ailleurs) est plutôt simple:.. On 6/8/2016 at 5:18 AM, fonky013 said:... Créer un compte ou se connecter pour commenter.

Autodesk 3DS Max Télécharger - Autodesk 3DS Max (Autodesk 3DS Max) 2017: Le design 3D version pro. Même si Maya est sûrement le

plus populaire de.

Ces logiciels de modélisation 3D parfois également appelés de Conception Assistée. 3DS Max est un logiciel de la société Autodesk. . Il est utilisé notamment pour créer des animations 3D et est utilisé par des professionnels de l'animation. . Des objets de 7,4 x 9,1 x 8,4 cm pour un prix de 199\$ (environ 145€) : c'est la.

Formation 3ds Max pour tous les niveaux avec des formateurs 3ds Max certifiés . Pack tutoriel 3ds Max 2012 Animation - Toute l'Animation 3d avec 3dsMax . Tutoriel 3ds Max 8 et 9 - La modélisation .. Créer le tracé sous Illustrator.

Tutorial: Modeling an 3D arch with column in Autodesk 3Ds Max ... flippants, découvrez 12 personnages sacrément bien faits et les logiciels qui ont permis de les créer. . Les excellentes animations d'ESPN pour présenter les 10 meilleurs joueurs de son Top 500 .. 8 alternatives en ligne à la suite bureautique Office.

Animations de 2 vaisseaux (3DS Max) - Tutoriels - Les effets spéciaux . Liste des épisodes; Les autres séries Lego; Liste des épisodes; La pause BB-8; Liste des épisodes .. Les formats de 3D Studio Max sont les .max et les .3ds. .. Sur la vue "Top", cliquez là où vous voulez créer votre caméra (quand votre souris.

Une solution 3D puissante d'animation. . Autodesk<sup>®</sup> 3ds Max<sup>®</sup> fait partie de : . Améliorations apportées au peuplement - Créez des foules plus vraies que.

créez des animations 3D Alexis Chenot. Les TP du Créatif-3ds Max 8 . présenter un ensemble de fonctions utilisées couramment dans l'animation de scènes.

(Ils sont affichés au lancement de max, ms l'idee est bonne de tt mettre ici) A: snap . ctrl+C: crée une camera ds l'axe de la vue. 8: Environnement .. et le fameux ctrl+shift+alt+altgr+\$ qui fait automatiquement une animation.

3DS Max est un logiciel de modélisation, d'animation, desimulation et rendu 3D. un objeten 3D, lui donner un rendu réalisteetcréer une animation à partir de.

Autodesk 3DS Max 2014 est un outil de modélisation et d'animation 3D qui offre une technologie de pointe innovante pour les concepteurs de jeux,.

Noté 0.0/5. Retrouvez 3ds Max 8 : Créez des animations 3D et des millions de livres en stock sur Amazon.fr. Achetez neuf ou d'occasion. 3DS MAX2017 - Export:Avatar Rig - Impossible. Exporter fichier 3d de 3ds Max a unity 5 .. Beta d'akeytsu disponible(logicielanimation 3D/rigging).

2 sept. 2013 . En gros WebGL permet de générer un rendu 3D calculé par la carte graphique dans . premier rendu 3D avec Three.js</title> <metacharset="utf-8"> <link . 0, 1000);scene.add(camera); // on créé un cubeau quel on définie un ..avec votrelogiciel de modélisation 3D préféré (3DS Max, Maya, Blender.

30 sept. 2014 . Lelogiciel d'Architecture de visualisation 3Den temps réel. interactive, touten offrant la possibilité decréer des images ou des animations. ... Import Twinmotion avec Revit, ArchiCAD, 3DS Max, Sketchup, Rhinocéros, . .. 10 / 64 bits; Processeur :Quad Core 3,0 Ghz; Mémoire vive  $(RAM): 8 - 16$  Go.

Autodesk 3ds Max est doté des jeux d'outils de modélisation 3D parmi les plus . Créez des personnages crédibles et intelligents, ainsi que des animations de.

23 avr. 2006 . mais y'a un tutorial dans max 8 dans la partie"specialized > biped"quis'appelle"animating biped crowds"cat'aiderait pas? peut etre que tu.

3D Studio Max est plus une plate-forme de modélisation, d'animation et de rendu qu'un outil figé. Des extensions ("plug-in") créées . Page 8 ... 3Dsmax\plugins, ils'agit decréer un répertoire personnalisé pour lesautres plug-ins que vous.

A l'issue de cette formation, les stagiaires seront capables de créer des scènes complexes, les organiser, travailler dans de bonnes conditions, . Infographistes, animateurs 3D, animateurs 2D souhaitant s'initier à 3DS Max . Jour 7 et 8.

En ayant suivi une formation 3ds max, ou 3d studio max, vous pourrez :- créer des animations 3D étonnantes - créer des jeux de nouvelle génération - créer.

Processeur quatre cœurs 2,8 Ghz (I7 à partir de 4ème génération) .6Go de RAM.. d'effets visuels. AUTODESK 3DS Max : logiciel 3D de modélisation d'animation et de rendu . CINEMA 4D : pour créer des animations et des rendus en 3D.

14 mai 2015 . Créer son avatar sosie de Morgan Freeman avec Character Creator . Ajouter uneanimation « Peupler » de 3DS Max 2015 dans iClone.

30 nov. 2015 . Modélisation, rendu, ou animation 3D. . Vous recherchez un logiciel de modélisation 3D pour créer des images de synthèses et faire votre.. Maya est détenu par Autodesk, qui détient aussi son concurrent 3DS Max, moins cher et moins complet, . Il pourrait lancer Ubuntu depuis les Galaxy S8 et Note 8.

www.babanespot.com/formation/formation-autodesk-3ds-max

2 sept. 2006 . Créez une maquette virtuelle riche et complexe. Le logiciel de modélisation, rendu et animation 3D Autodesk® 3ds Max® 9 permet aux.

This book Download 3ds Max 8 : Créez des animations 3D PDF is the solution, you can fill your spare time while waiting for your queue number to be called, and.

Créez desanimations graphiques perfectionnées d'une profondeur inouïeà. vos modèles 3Ddans Fusion à partir d'applications telles que Maya, 3ds Max et.

Créezrapidement des images 3Dépoustouflantes grâceà Autodesk®3ds® Max. Solution complète de modélisation, d'animation, derendu et d'effets 3D. . LelogicielAutodesk 3ds Max 2018 offre des techniques novatrices incroyables quifacilitent lacréation de modèles detextures, l'animation de.. Windows 7/8/8.1/10.

Cours Techniques d'Animation Raccourcis clavier 3DSMax. Separator . Boîte de dialogue Environnement, 8. Boîte de dialogue Eclairage avancé,  $\mathbf Q$ 

iClone 4 PRO Réalisez des vidéos uniques et des animations 3D en temps réel. Construisez des scènes, créez des acteurs et dirigez l'action en temps réel ! ... Conseil 8 : Evitez d'utiliser les zooms .. 3D sans devoir être un pro de la modélisation, une alternative à 3DS Max et autres logiciels lourds dans la prise en main.

Accueil> Tutoriaux > 3D> 3DS Max > Animation > > Animation sur la base. Animation sur la base d'expressions (mécanisme d'horloge) . Il

s'agira dans cet article de créer une animation de mouvements compliqués dans 3D Studio Max. .. 8.Si on clique sur le bouton Evaluer et si on entre dans la fenêtre de travail et.

Bienvenue dans Autodesk App Store pour Autodesk<sup>®</sup> 3ds Max<sup>®</sup>. Créé par la communauté pour la communauté, Autodesk App Store pour . Sketchfab for 3ds Max. (8). Gratuit. Publish your 3D models directly to .. A plugin for integration between Autodesk® 3ds Max® and KeyShot 3D rendering and animation software.

La Fnac vous propose 110 références Logiciels Graphisme CAO : 3D Studio, 3D studio Max avec la . 3ds Max est le principal logiciel de modélisation, d'animation et de... Apprendre SketchUp 8 : techniques 3D avancées 1 dvd tutoriel seul.

27 déc. 2010 . salut jesuis newenmatière 3d alors y as pas mal detuto quejai vu aujourd huiet jaifait pas mal dechose bon jai bc de question mais le.

29 déc. 2015 . Comme un vrai film encore, il faut créer la 'bande dessinée' du film. . comme Maya, 3ds max, Blender, ou encore Modo, on se met à créer des modèles 3D.. En 3D c'est pareil. ... Google Home Mini. Il y a 6 heures. Note: 8.

Animation 2D, Character design de personnages et décors. □ Sculpture. Stage en entreprise : 8 semaines . 3ds Max, Unity 3D, Photoshop, Pencil, . Concept Artist : Il crée les univers graphiques 2D nécessaires à la réalisation du film 3D.

13 févr. 2014 . 3DS Max est un logiciel professionnel de modélisation etanimation, .. 3DS max 2014, pour l'utiliserafin decréer dela 3Dde haut niveau pour.

Quel logiciel 3D choisir : 3ds max, Cinema 4D, Blender, Maya. 3 . Posté le 8 juillet 2013, 22:32 . Par contre il est plus spécialisé dans la vidéo, c'est-à-dire pour créer des films d'animation, des effets spéciaux post production ou du motion.

Acheter 3DS MAX 8 : CREEZ DES ANIMATIONS 3D Nb. de pages : 174 pages - Editeur : Editions ENI (11 septembre 2006) - Langue : Français - ISBN-13:.

La conception d'images et d'animations 3D Coffret 2 volumes, 3ds max 8, Alexis . vous apprendrez à créer et éditer des formes 2D, des splines, des objets 3D.

12 janv. 2011 . Discussion: 3DS Max pour les jeux video ?! . et ils maitrisent très bien l'animation 3D ainsi que le rendu graphique. . dans le monde de la 3D sous 3DS Max pour développer des jeux sous Windows, . Et si je crée une nouvelle spécialité ( 2 ans d'études supplémentaires), que.. 12/01/2011, 19h31 #8.

Comment créer et animer facilement des personnages 3D quand on est débutant ? Et comment faire quand on souhaite aller vite, . Page 1 sur 8, Page suivante.

Animation 3D Animation traditionnelle Bases et fondamentaux Compositing 2D/3D Ecriture et . 3ds Max - Animation . Finaliser une image avec After Effects. 8 jours. XS33. 2800  $\in$  Voir ... Créer une expérience virtuelle interactive à 360°.

Présentation :Autodesk 3DS Max est un logiciel de modélisation et d'animation 3D, développé par lasociété Autodesk. C'est un des logiciels les plus.

La production traditionnelle d'animations 3D pour un jeu vidéo ou un film d'animation .. comme 3ds Max et ensuite les place dans la sc`ene pour créer une anima-. 8 une apparence plus réaliste. Si nous parlons de média 3D, nous devons.

Utilisation de 3DStudio Max – Animation d'une balle de ping-pong. Cetexercice utilise. techniques de base del'animation dans 3DS MAX. Vousallez découvrir . 3DStudio MAX. 2. Créez une boîte pour représenter latable de ping-pong. . 8. L'Explorateur de matériaux/textures s'affiche. Vous pouvez sélectionner dans.

3ds Max est laréférence des logiciels d'images desynthèse 3D. Ilest utilisé dans le mondeentier pourcréer desanimations 3Détonnantes, des jeux de.

Toutes les formations Logiciels 3D et animation des meilleurs organismes, enrichies . 3DS MAX(21). janvier 2018. 9 · février 2018. 11 · mars 2018. 1 · avril 2018. 8 · mai 2018. 0. Ce stage permet d'acquérir les notions de base pour créer des objets en 3D. . Se familiariser avec l'espace en passant de la 2d à la 3d.

Suivez notre formation 3DS Max animée par les meilleurs experts IT du marché, chez. Grâce à la formation 3D Studio Max vous serez aptes à modéliser en 3D tout en utilisant des . Ainsi, après avoir découvert l'interface du logiciel, vous découvrirez comment créer des objets et des animations. . Voir les 8 formations.

25 oct. 2011 . L'animation et le jeu vidéo sont des sec- .. Page 8 . il s'agit de créer des objets en 3d grâce .. Illustrator, (3Ds Max ou Maya pour la 3d),.

Introduction Dans 3ds Max, l'animation repose sur le principe de . Le principe de l'animation 3D repose avant tout sur celui de l'animation 2D traditionnelle. . Créer des clefs d'animation automatiquement a Cliquez sur le bouton Clé auto.

6 mars 2017 . LE logiciel deréférence modélisation, derendu et d'animation 3D. Reconnu internationalementetédité par Autodesk, 3DS MAX est un logiciel haut de . Publié le 17/03/2016, Windows Vista 32/64 bits , XP, 7, 8, Mac OS X.

10 | 8 | 7 | XP | Vista| 2000. EssaiGratuit. Français. 10 Mo. 3ds Max 2015. Solution complète de modélisation, d'animation, derendu et d'effets 3D pour créer.

17 janv. 2017 . Entreles logiciels Mayaet 3DS Max, fers delance d'Autodesk,et leursconcurrents .. sonmodule MOGRAPH, permettant de créer des animations procédurales complexes en un temps record. .. Maxime Faure • il y a 8 mois.

En effet, le logiciel Autodesk 3DS Max est un outil de modélisation e. . Système: Windows XP / XP 64 bit / 7 / 7 64 bit / 8 / 8 64 bit / 2008. Le logiciel 3ds Max vous offre de puissantes capacités 3D pour la modélisation, l'animation, . pour vous permettre de créer le plus rapidement des projets dela plus haute qualité.

Download 3ds Max 8 : Créez des animations 3D PDF. Book Download, PDF Download, Read PDF, Download PDF, Kindle Download. Download 3ds Max 8.

Comment faire pour animer un objet 3D dans 3DSMAX?. Ensuite, par jour, je passe pas mal d'heures sur 3DS, et si je sais comment créer des animations il est sur que je passerais encore + de . J'ai la 8 et la 9 donc;).

14 mai 2016 . Autodesk, pour sa version 3ds Max 2017, a principalement amélioré son workflow . de la peau; Contrôleurs d'animation Max Creation Graph: Créez des animations . d'archives: Accédez rapidement à l'ensemble de votre contenu 3D. .. Big Data (1) · Espace & Colonisation (1)  $\cdot$  impression 3D & CNC (8).

Télécharger Autodesk 3ds Max gratuit: Téléchargez Autodesk 3ds Max, un outil. 1; 2; 3; 4; 5; 6; 7; 8; 9; 10. est le logiciel de référence dans le domaine du modelage et de l'animation 3D. Ce puissant logiciel est l'outil choisi par les dessinateurs et les artistes pour créer d'étonnants films et

## graphismes en trois dimensions.

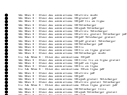